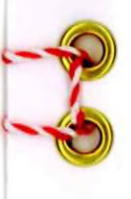

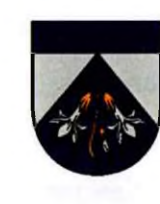

Slobožanskes ciema padome (Ukraina) un Ādažu novada dome (Latvijas Republika)

## **SADARBĪBAS LĪGUMS**

Ādažos.

2022. gada 11. oktobrī

Slobožanskes ciema padome, kuru pārstāv mērs **Ivans** Kaminskijs, un Ādažu pašvaldība, kuru pārstāv novada domes priekšsēdētājs Māris Sprindžuks, turpmāk Līguma tekstā kopā sauktas "Puses" vai katra atsevišķi "Puse", pamatojoties uz vēlēšanos stiprināt un attīstīt sadarbību vietējās pārvaldes, uznēmējdarbības, izglītības, kultūras, sociālās drošības, sporta, tūrisma, veselības un dabas aizsardzības jomās, ir noslēgušas šo Sadarbības līgumu ar šādiem noteikumiem:

1. Puses apnemas savas kompetences ietvaros:

veicināt  $1.1.$ divpusējo sadarbību. pamatojoties uz savstarpēju cienu, vienlīdzību un partnerību Pušu iedzīvotāju intereses:

1.2. ievērot katras Puses tiesību aktos noteikto kārtību sadarbības īstenošanai;

 $1.3.$ izpildīt pienākumus labticīgi un izvairīties veikt darbības, kas var radīt finansiālus vai citus zaudējumus partnerim.

2. Puses apnemas attīstīt Sadarbības līgumu šādos virzienos:

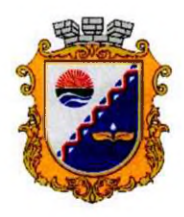

Слобожанська селищна рада (Україна) та муніципалітет Адажі (Латвійська Республіка)

## УГОДА ПРО СПІВПРАЦЮ

місто Адажі

«11» жотвня 2022 року

Слобожанська селищна рада, в особі селищного голови Івана Камінського, та муніципалітет Алажі.  $\mathbf{B}$  $ocofi$ міського голови Mapica Спрінджукса, надалі в Угоді спільно іменовані «Сторони» або індивідуально як «Сторона», керуючись прагненням зміцнити дружбу та розвинути співпрацю в таких сферах, як місцеве бізнесу, самоврядування, освіти, культури, соціального забезпечення, спорту, туризму, охорони здоров'я та охорони природи, уклав цю Угоду про співробітництво на таких умовах:

1. Сторони зобов'язуються в межах своїх відповідних областей компетенції:

1.1. сприяти двосторонньому співробітництву на основі взаємної поваги, рівності та партнерства в інтересах народів Сторін;

 $1.2.$ дотримуватися процедур, передбачених законодавством кожної Сторони для здійснення співпраці;

1.3. добросовісно виконувати зобов'язання та уникати дій, які можуть спричинити економічні або інші збитки партнеру.

2. Сторони зобов'язуються розробити Угоду про співпрацю у наступних напрямках:

 $2.1.$ labvēlīgu saimniecisko, finansiālo un juridisko nosacījumu radīšana, lai stiprinātu kultūras un uzņēmējdarbības attiecības Pušu starpā;

 $2.2.$ ilgtermina sadarbība vietējās pārvaldes, uzņēmējdarbības, izglītības, kultūras, sociālās, veselības un vides aizsardzības, sporta, tūrisma un citās jomās, piesaistīt investīcijas un īstenot savstarpējus starptautiskos projektus;

 $2.3.$ veidot sadarbību un tiešus kontaktus pašvaldības iestāžu, uzņēmējdarbības struktūru, iestāžu un organizāciju, kas atrodas Pušu administratīvajās teritorijās, starpā.

3. Puses apnemas attīstīt šādas sadarbības formas:

 $3.1.$ pašvaldības darbinieku, iestāžu vadītāju, kultūras, medicīnas un izglītības darbinieku delegāciju, sporta, tūrisma un neformālu grupu apmaiņa, lai stiprinātu savstarpēji izdevīgas attiecības un gūtu pieredzi;

 $3.2.$ organizēt gadatirgus, izstādes, festivālus un citus pasākumus Pušu administratīvajā teritorijā;

apmainīties ar informāciju par Pušu  $3.3.$ investīciju potenciālu un sadarboties kopīgu starptautisko projektu īstenošanā.

4. Puses norāda, ka:

šo sadarbības līgumu uzskata par  $4.1.$ pamata dokumentu, lai parakstītu citas iespējamas vienošanās;

 $4.2.$ ar šo sadarbības līgumu netiek uzliktas nekādas finanšu vai juridiskās  $2.1.$ створення сприятливих економічни. фінансових та правових умов для зміцнення культурних та ділових відносин між Сторонами; 2.2. довготривала співпраця у сферах місцевого самоврядування, економіки, освіти, соціальної, культурної, охорони здоров'я та охорони навколишнього середовища, спорту, туризму та інших галузей, з метою залучення інвестицій та реалізації спільних міжнародних проектів;

2.3. налагодження співпраці та прямих контактів між муніципальними установами, підприємницькими структурами, установами та організаціями, розташованими на адміністративній території Сторін.

3. Сторони зобов'язуються розвивати такі форми співпраці:

3.1. обмінюватися делегаціями муніципального персоналу, керівників установ, працівників культури, медицини та освіти, спорту, туризму та неформальних груп  $\overline{\mathbf{3}}$ метою зміцнення взаємовигідних відносин та набуття досвіду;

3.2. організовувати ярмарки, виставки, фестивалі та інші заходи на адміністративних територіях Сторін;

3.3. обмінюватися інформацією про інвестиційний потенціал Сторін та співпрацю у реалізації спільних міжнародних проектів.

4. Сторони зазначають, що:

4.1. співпрацю Угода про вважатиметься основним документом для підписання інших можливих угод або домовленостей;

4.2. Угода про співпрацю не накладає жодної фінансової або юридичної відповідальності, а

saistības, un tajā nav noteikti nosacījumi, kas jāizpilda Pusēm;

grozījumus un papildinājumus šajā  $4.3.$ Sadarbības līgumā var veikt ar Pušu savstarpēju vienošanos, un tie kļūst par Līguma neatnemamu sastāvdalu;

 $4.4.$ jebkura Puse var vienpusēji izbeigt šo Sadarbības līgumu, brīdinot par to otru pusi vismaz 3 mēnešus iepriekš.

5. Sadarbības līgums stājas spēkā dienā, kad to parakstījušas abas Puses, un ir noslēgts uz nenoteiktu laiku.

6. Sadarbības līgums ir noslēgts 2 (divos) eksemplāros ukraiņu un latviešu valodā, kam ir vienāds juridiskais spēks.

також не встановлює умов, яким повинні відповідати Сторони;

4.3. Зміни та доповнення до Угоди про співпрацю можуть укладатися за взаємною згодою Сторін і ставати невід'ємною частиною Угоди;

4.4. будь-яка Сторона може розірвати Угоду про співпрацю односторонньому  $\mathbf{B}$ порядку, повідомивши іншу Сторону принаймні за 3 місяці до цього.

5. Угода про співпрацю набирає чинності з дати підписання обома Сторонами та укладається на невизначений термін.

6. Угода про співпрацю укладається в 2 (двох) примірниках на українській та латиській мовах, що має однакову юридичну силу.

Ādažu novada domes priekšsēdētājs Міський голова Муніципалітет Адажі

Māris Sprindžuks Маріс Спрінджукс

Slobožanskes ciema padomes mērs Селищний голова Слобожанської селищної ради

Ivans Kaminskijs Іван Камінський

uglas

 $\boldsymbol{\mathsf{y}}$ 

 $-1$